## **pushTAN: Configurare inițială**

**www.spk-ts.de/pushtan**

ś Kreissparkasse Traunstein-Trostberg

Începeți procesul de înregistrare descris mai jos numai după ce ați primit scrisoarea de înregistrare și datele de acces la serviciile bancare online (PIN-ul inițial și numele de utilizator). Dacă ați înlocuit procedura anterioară cu pushTAN, păstrați-vă datele de acces obișnuite. În caz contrar veți primi, separat, prin poștă o scrisoare cu un PIN, care conține noile date de acces.

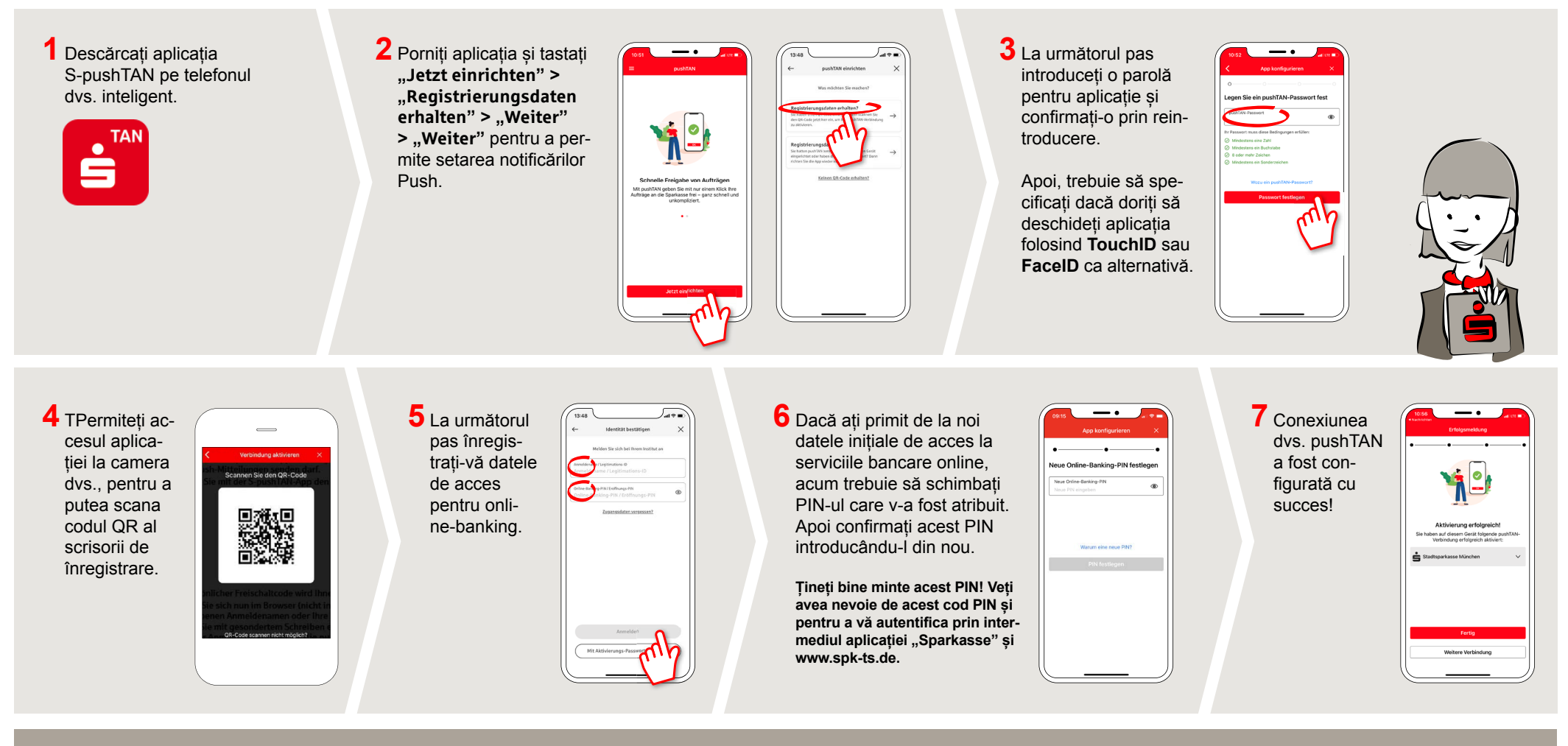

**DO YOU HAVE ANY QUESTIONS ABOUT PUSHTAN?**

You can contact us under **0861 66-0.** We are available 24 hours a day, 7 days a week. Further information and FAQ about pushTAN are available at: **www.spk-ts.de/pushtan**

**MANAGE YOUR FINANCES EVEN EASIER:**

You can find further online services at: **www.spk-ts.de/service**